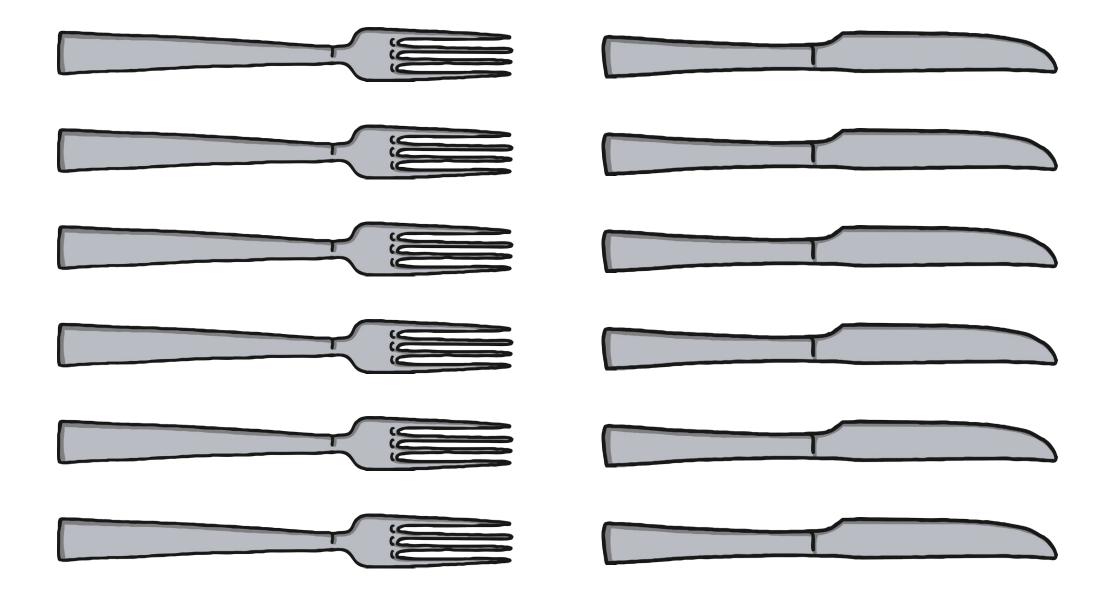

Setting the Table Activity Two Cut Outs

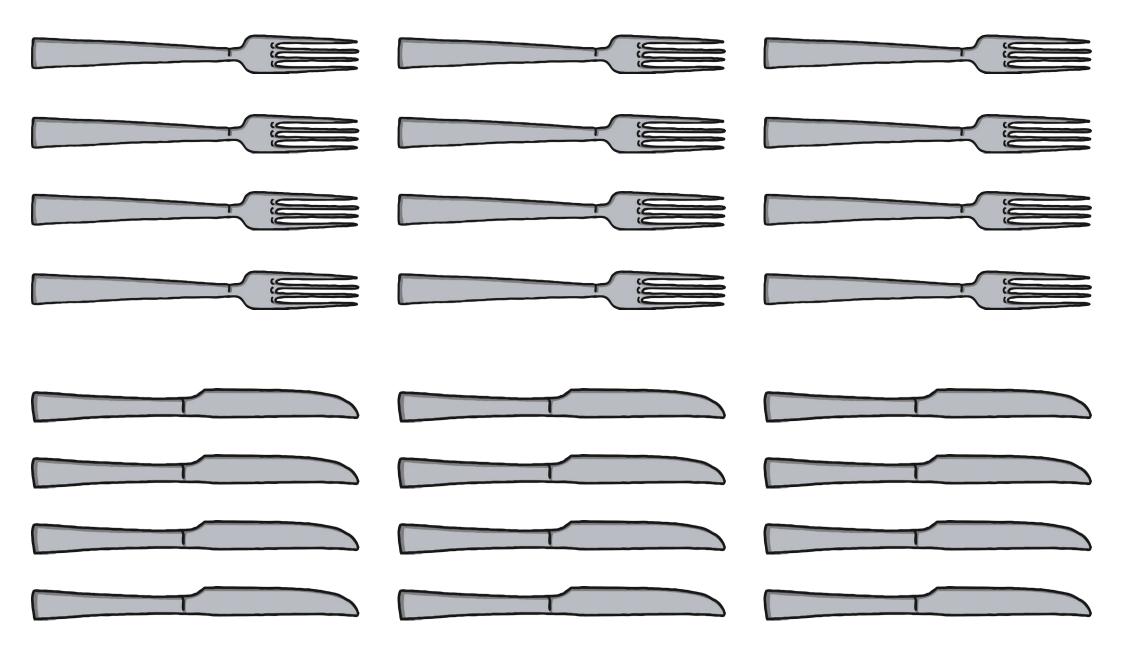

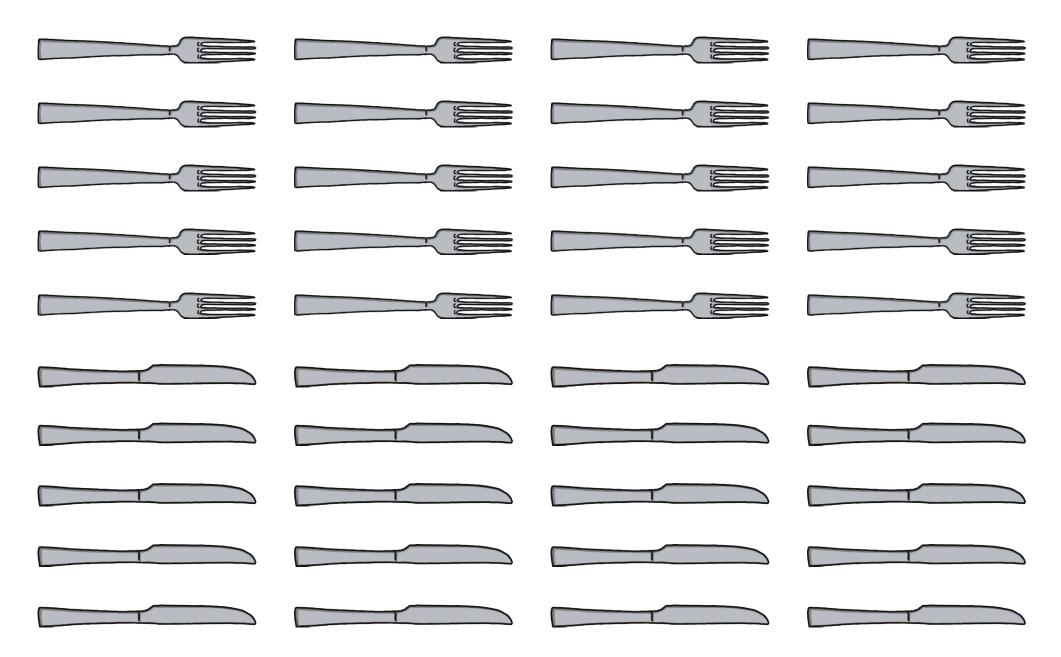

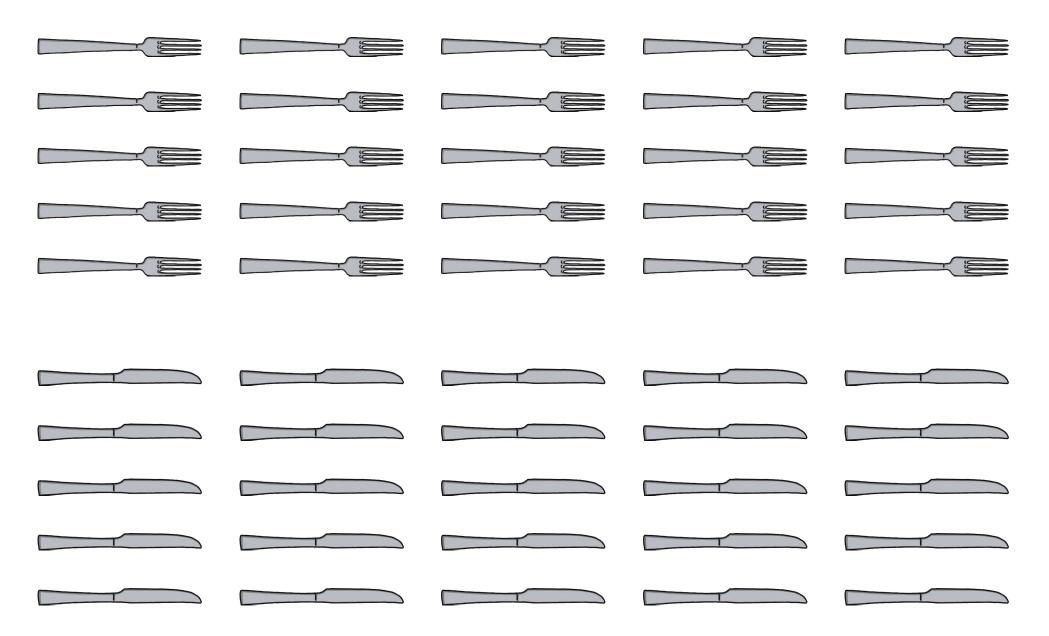

Setting the Table Activity Five Cut Outs

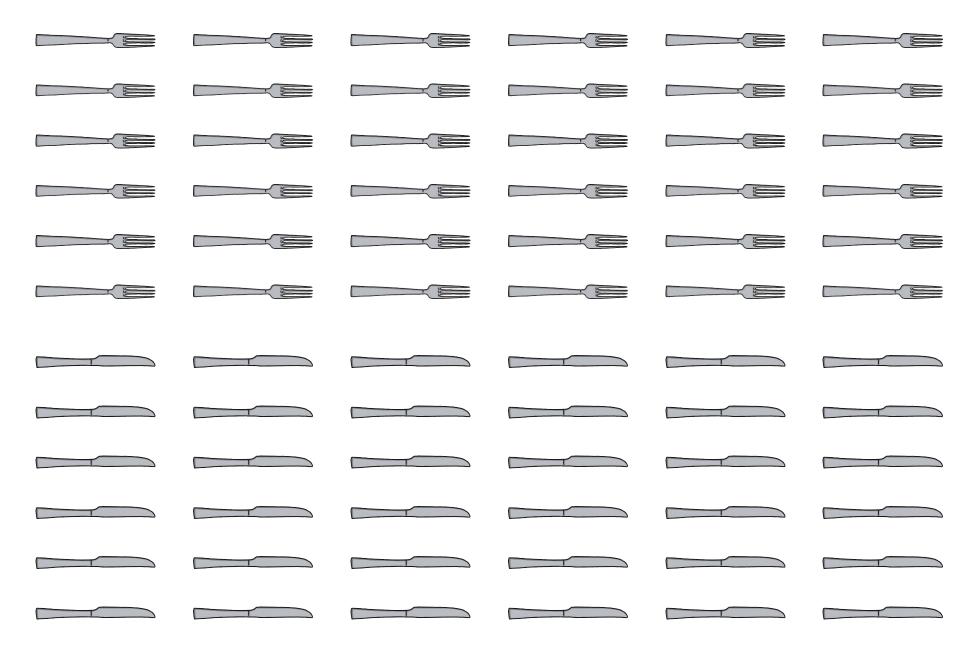

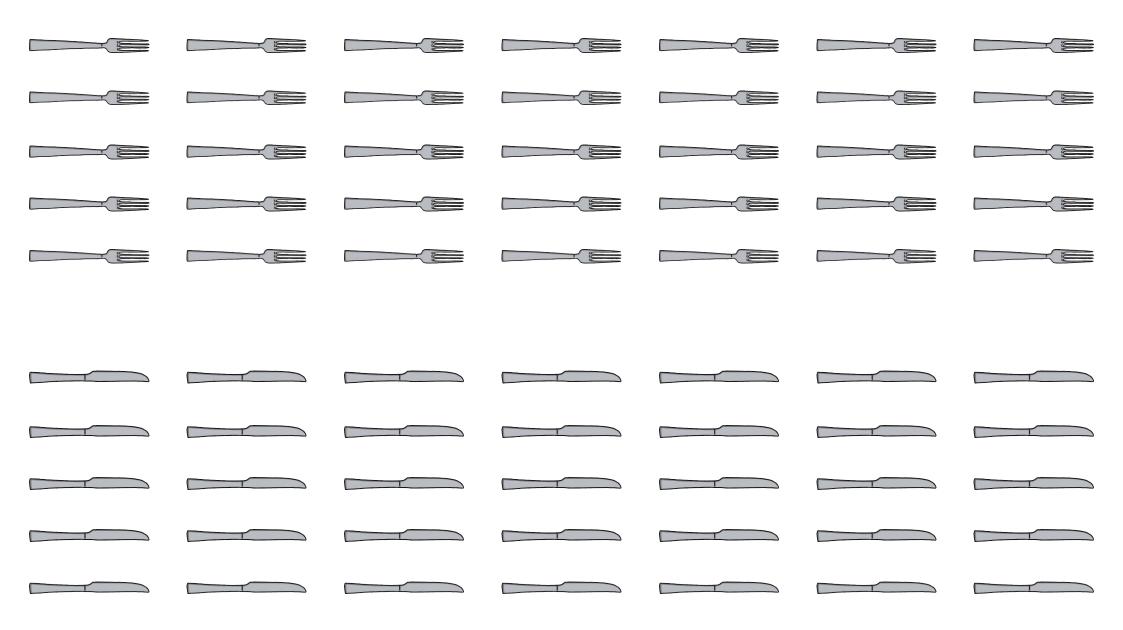

Setting the Table Activity Seven Cut Outs

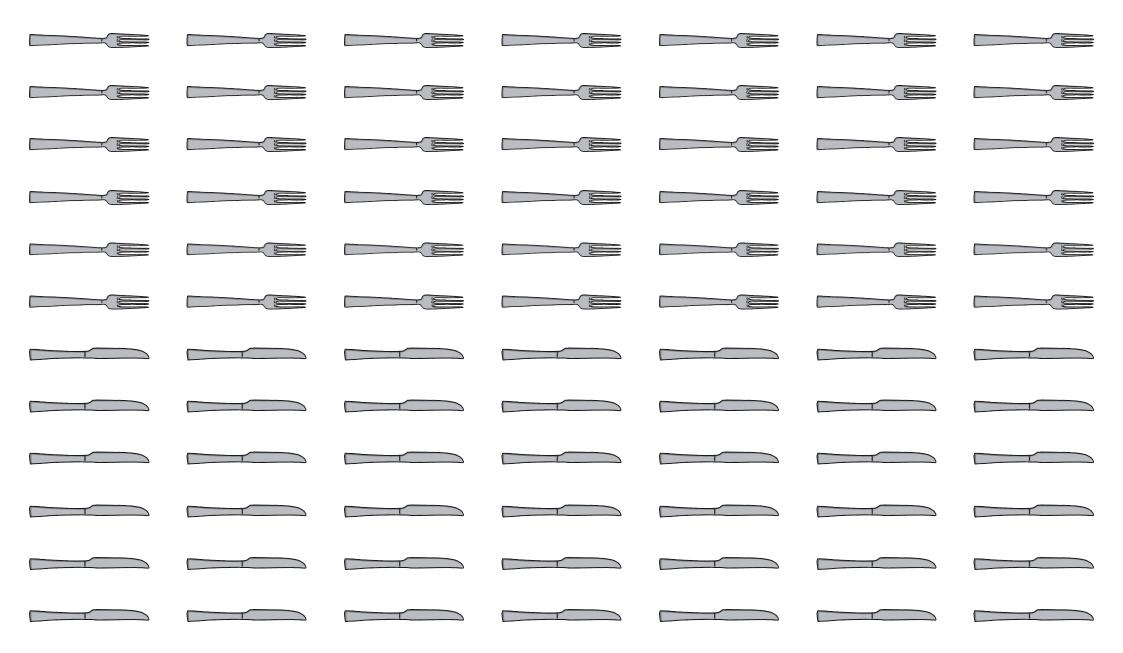

Setting the Table Activity Eight Cut Outs

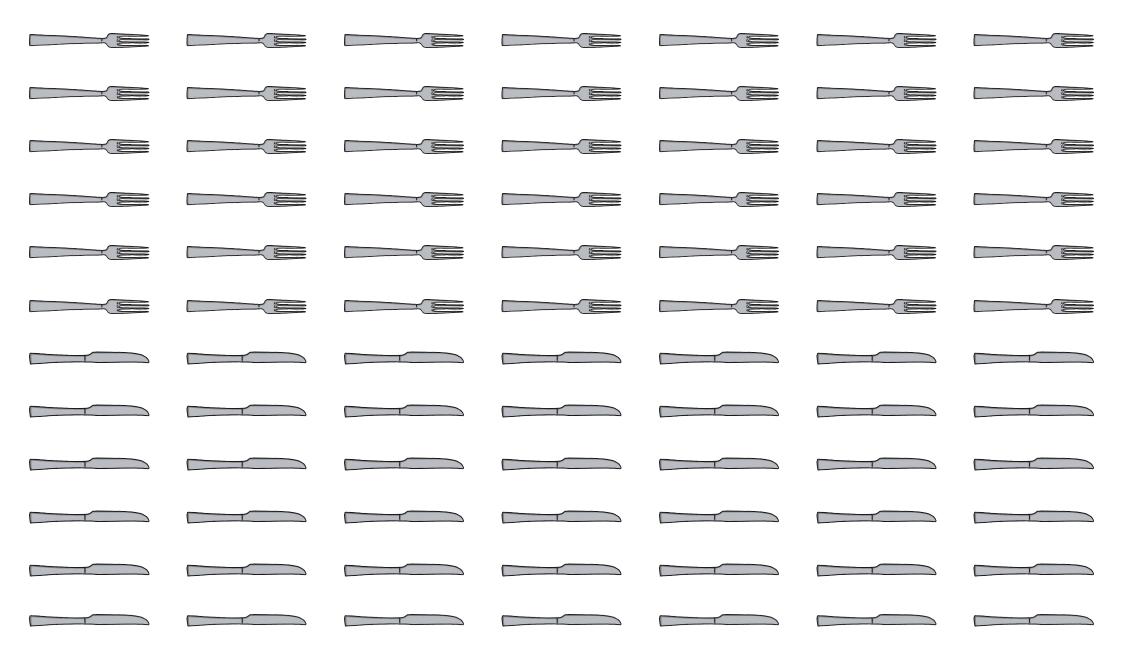